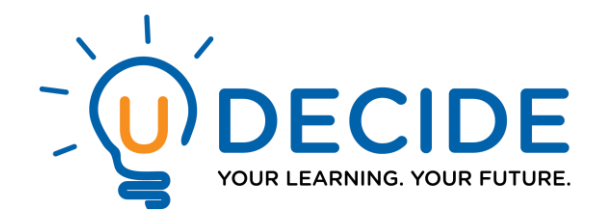

# **Graduate Credit and Badging**

The PLC provides teachers with professional learning resources and a forum to access robust resources, courses, and ideas. Using the PLC offers professional development to ensure teachers are supported and growing in their profession, and their students have the skills and knowledge to be competitive. To help support professional learning through the PLC, graduate credit and badging can be acquired.

## **Graduate Credit**

#### **COURSES AVAILABLE**

Graduate credit is offered through Ashland University to teachers who are interested. Currently, there are three course offerings. Note: Only the first two are available to anyone.

- o **Blended Learning**: Educators in the Ohio Appalachian Collaborative (OAC) will build their capacity in emerging technologies in education to accelerate rural student's access to advanced learning. The value of this work is to overcome the rural opportunity gap, amplify the local talent in and around the school communities and to establish a sustainable collaborative aimed at increasing student achievement. Please contact Maria Boyarko at **[mboyarko@battelleforkids.org](mailto:mboyarko@battelleforkids.org)** with questions.
- o **New Learning Technologies**: Educators in the Ohio Appalachian Collaborative (OAC) will build their capacity in emerging technologies in education to accelerate rural student's access to advanced learning. The value of this work is to overcome the rural opportunity gap, amplify the local talent in and around the school communities and to establish a sustainable collaborative aimed at increasing student achievement. Please contact Charity Dodd at **[cdodd@battelleforkids.org](mailto:cdodd@battelleforkids.org)** with questions.
- o **Professional Development Coordinators:** Note: This available to PDCS ONLY. OAC Professional Development Coordinators (PDC) will help ensure educators in the OAC districts take advantage of professional learning opportunities by engaging in online collaboration, learning, and sharing through a provided professional learning platform. Please contact Mark Glasbrenner at **[mglasbrenner@battelleforkids.org](mailto:mglasbrenner@battelleforkids.org)** with questions.

## **COST**

The cost is \$525/course.

## **OPEN ENROLLMENT WINDOWS**

We have four open enrollment opportunities throughout the year:

- 1. October 1–October 15
- 2. December 1–December 15
- 3. March 5–March 20
- 4. June 1–June 15

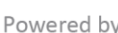

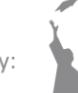

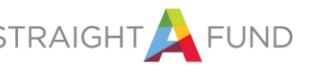

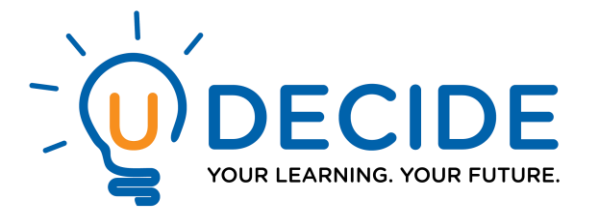

## **HOW TO ENROLL FOR GRADUATE CREDIT**

PLC courses will be eligible through the online option for teachers to earn graduate credit. Teachers who are interested in earning three semester hours of graduate credit will register online with [Ashland University.](https://www.ashland.edu/founders/user/login?destination=district-courses)

#### **STEPS FOR ENROLLING:**

- 1. Access [Ashland University](https://www.ashland.edu/founders/user/login?destination=district-courses)
- 2. Enter the USER NAME: **BFK**, and PIN: **BFK**
- 3. **Select class**

The list of classes for Battelle will appear. Find the class title you will be taking. A. Click the green "register for this course" button at the bottom of the description.

4. **Personal Information** 

The AU registration form will appear. Complete the AU form. Submit. Additional registration information is optional. You can just choose submit.

- **5. Pay for Classes**
	- To pay for the class use the drop down menu for "choose one of the following"
	- A. Select register now and check out.
	- B. Choose payment type (2.7 % fee for credit card payments and a \$2.95 fee for electronic checks applied)
- 6. You will receive an email confirmation of your registration. Print a copy for your records.
- 7. **At the end of the open enrollment period,** you will receive email confirmation that you have been enrolled in PLC Course. Note that you cannot begin course work until you receive that confirmation.

If you prefer an electronic copy of the paper registration form, go to:

[http://www1.ashland.edu/founders/professional-development-services/pds-registration-form.](http://www1.ashland.edu/founders/professional-development-services/pds-registration-form) Mail the completed registration with payment to the address listed on the form. If you are using an Ashland University tuition voucher worth \$166.00 please include this with your registration. Your registration will not be finalized until payment is received and processed.

Please direct questions about this process to Ashland University Columbus Center, toll free 877-557-9497 extension 1108; 614-794-4850 or email our office at: wbigelow@ashland.edu.

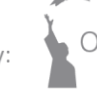

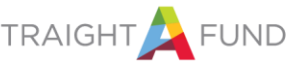

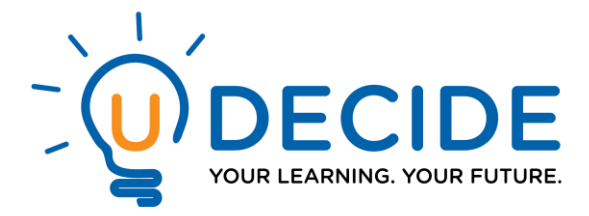

# **Badging**

- If you are pursuing a badge, only use [this link](https://www.surveymonkey.com/r/9ZZKTNP) to register for the Blended Learning course or use [this link](https://www.surveymonkey.com/r/95QM3LY) to register for the New Learning Technologies course.
- You will receive an activation code via email with instructions on how to access the module *Note: This will be done on the Friday of the week you enrolled.*
- We have four open enrollment opportunities throughout the year:
	- 1. October 1–October 15
	- 2. December 1–December 15
	- 3. March 5–March 20
	- 4. June 1–June 15
- Upon completion of the course you will receive a badge.

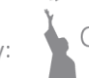

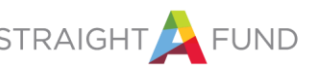